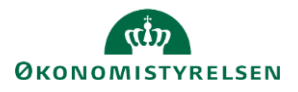

## **Vejledning: Specifikation af udgifter per opgave – i finanslovsforslagsrunden i Statens Budgetsystems bevillingsmodul**

Dette er er en vejledning til indtastning af specifikationer af udgifter pr. opgave i Statens Budgetsystems (SBS) bevillingsmodul. Tabellen udfyldes i inputskemaet **Specifikation af udgifter pr. opgave**, og kan efterfølgende ses i rapporten med samme navn.

Vær opmærksom på, at der findes selvstændig vejledning til ændringsforslag (ÆF), hvor data fra finanslovsforslag (FFL) kan genanvendes.

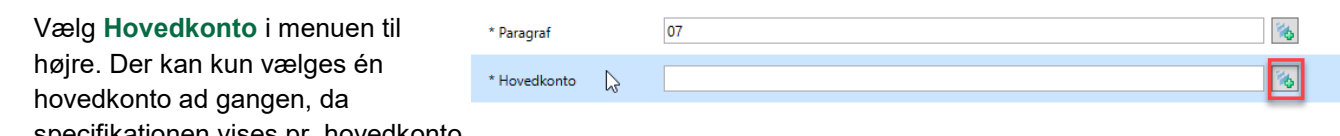

specifikationen vises pr. hovedkonto.

Der kan kun vælges hovedkonti tilhørende den valgte paragraf og de omkostningsbaserede bevillingstyper 12 og 32 (driftsbevilling og statsvirksomhed).

I rækken **Udgift** kan du se summen af de udgiftsbevillinger, som tidligere er tastet i skemaet **Bevilling**. I rækken **Afvigelse** kan du se forskellen mellem **Udgift** og **Samlet resultat,** hvoraf sidstnævnte er summen af de beløb, du angiver udfor **opgave**.

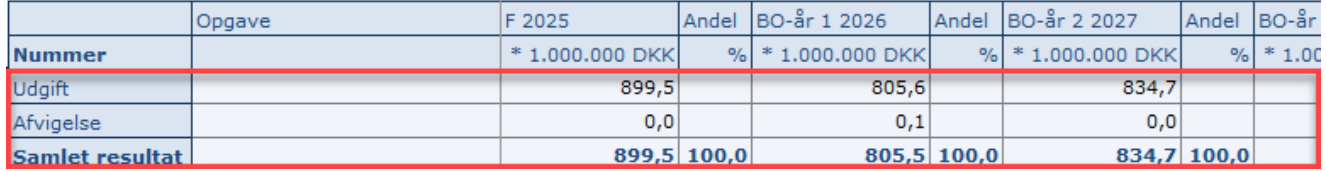

## Tast **opgave**.

Nr. 0 skal altid indtastes som **Generelle fællesomkostninger**.

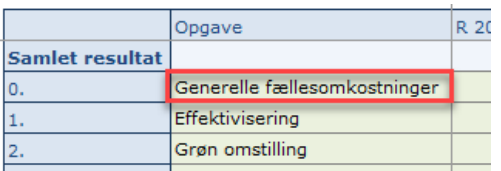

Du kan enten taste tal eller procentvis fordeling.

Bemærk, at indtastningen i procent kun er en hjælp til indtastning. Det vil kun være de faktiske beløb, der vises i finansloven, hvorfor afvigelsen for beløb skal være 0,0. Indtastningen i pct. kan afvige fra 100,0 pct. på grund af afrundinger.

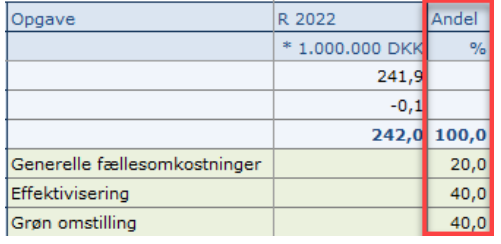

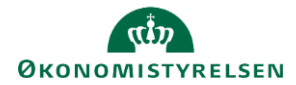

## Klik på **Gem data** under fanen **Analysis**.

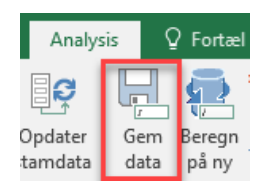

Når du har indtastet tal eller procentvis fordeling, vil den anden kolonne udregnes automatisk, når du har gemt.

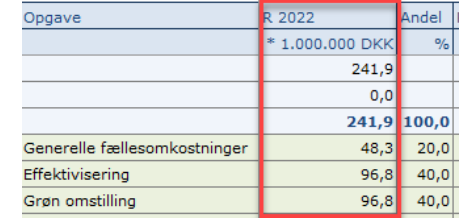

Du kan angive en **Kommentar** i kolonnen yderst til højre. Kommentaren kan ses af alle, som er involveret i finanslovsprocessen (FL), dog kun i SBS.

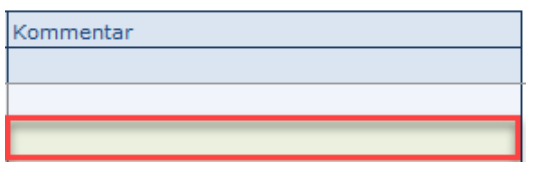

Øverst i skemaet er der mulighed for at ændre beløbene for **R- og B-årene**. Dette skal benyttes, når disse år skal **PL-reguleres** til F-årets PL.

Du skal selv beregne de **PL-regulerede** beløb for henholdsvis **R- og B-år**, og indtaste disse i de grønne celler.

Systemet viser de **PL-regulerede** beløb i det nederste skema, hvorefter du fordeler beløbene på **opgaver**, på samme vis som for **F- og BO-år**.

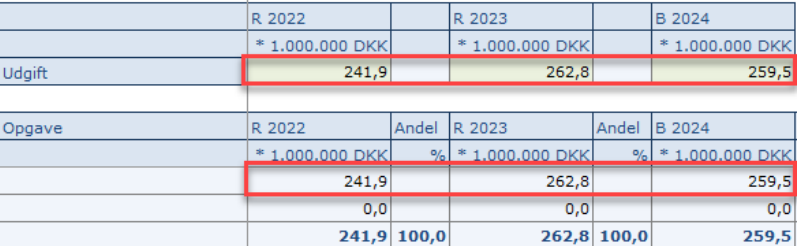